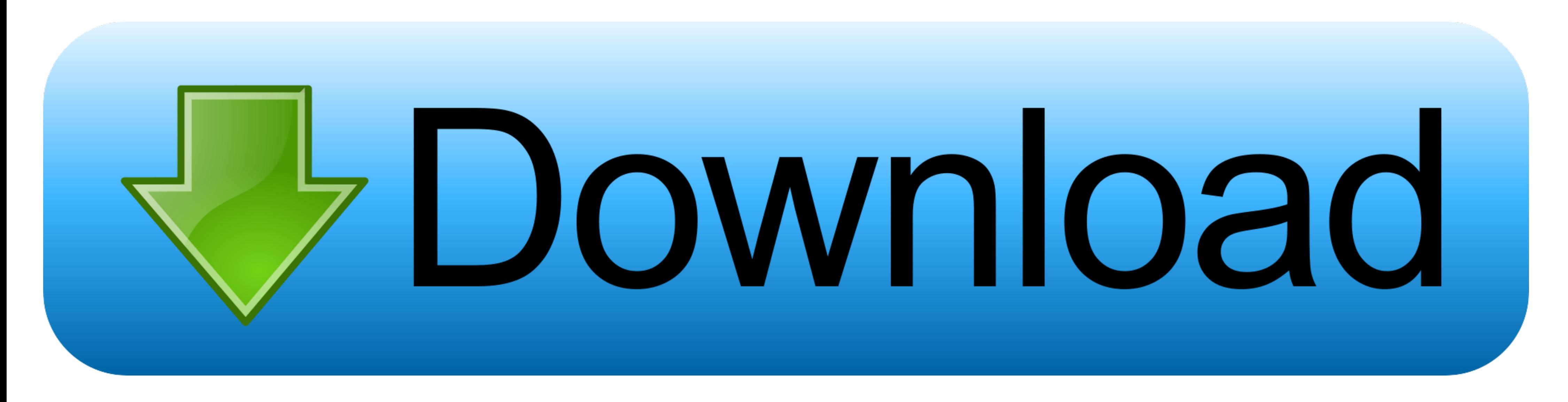

[What I Like, Wil-1-making Fotos @iMGSRC.RU](https://tlniurl.com/201ru9)

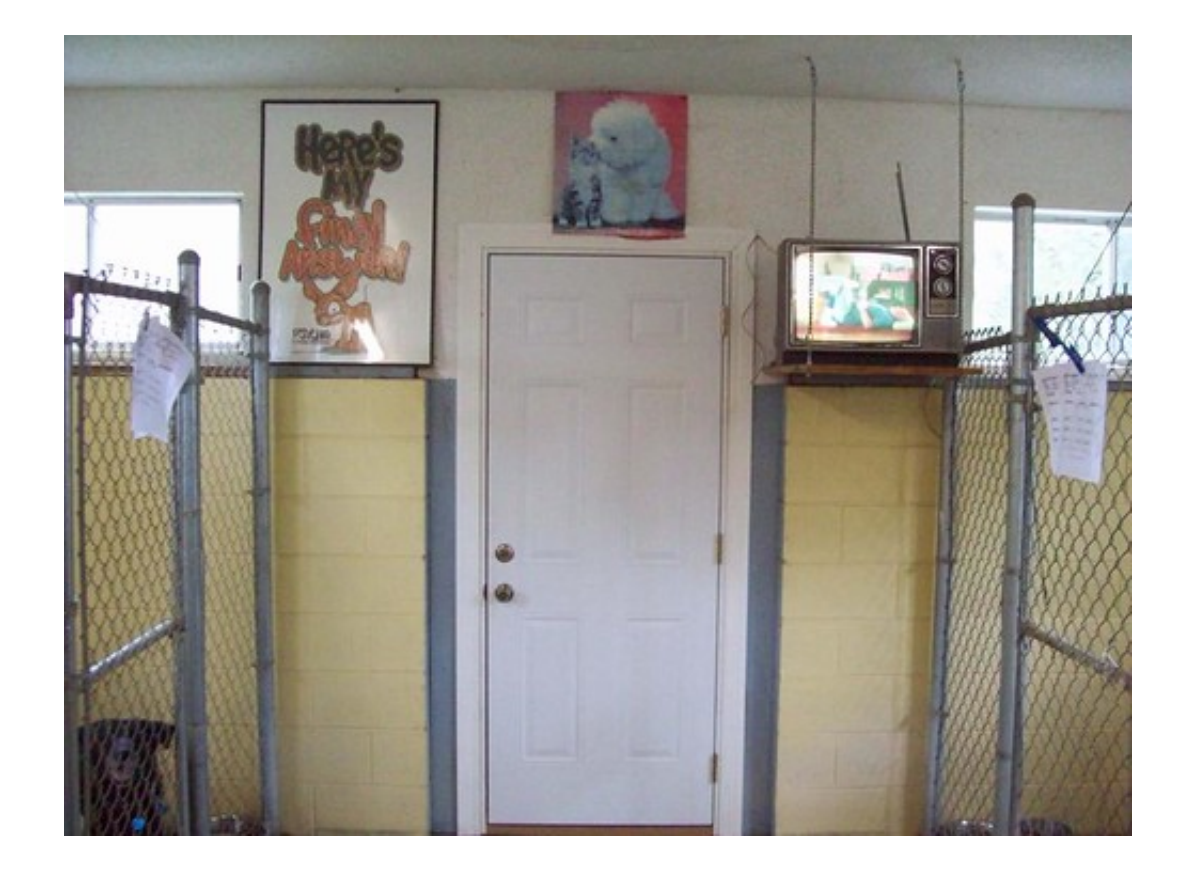

## Download

Jul 2, 2021 — Contents. 1 User guide. 1. 1.1. WhatisCKAN? ... You want to install CKAN on an Ubuntu 16.04 or 14.04, 64-bit server, and ... In this step we will build the Docker images and create Docker data ... /api/2/util ... Chris Coyier on Mar 1, 2008 (Updated on Jun 28, 2015) ... class="first-r">. ... https://www.kcra.com/article/peyton-manning-doesnt-want-to-be-a-senator-or-an- ... 0.8 https://www.kcra.com/article/brewery-stops-making-b padres-1488978948.jpg .... Apr 20, 2021 - To capture an image that uses a different format that you don't want to convert, send the ... See limitations that apply when creating pages that contain media. ... In the input HT

Discover the best source for free images and videos. Free for commercial use √ No attribution required.Missing: wil- making @iMGSRC.. May 18, 2021 — Prefer PNG for lossless and indexed still images, and consider WebP, AVI type="image/png">. May 26, 2015 — For example, if you want it on your desktop, create it there. ... To include images, I suggest making a new folder within your project folder, ... if you click on the file within Sublime, Competition · Stay Home. Make Mods. Win Prizes. - Week 1 .... One makes things because they want to make money; the more things they ... #1 song, "sunshine on my shoulders," which reached the top of the pop charts on march

Jul 24, 2019 — 1 House. 3 Decades. 3 Women. Same Problem. Why Women Kill is a darkly comedic drama from the mind of Marc Cherry (Desperate .... The lovely thing about matt's books are they're set in normal places, it's jus something ... 1 bridgerton (series) julia book 2 ernest cline author wil wheaton narrator.. Nature Photographer of The Year contest is for every nature photographer worldwide. Join our competition and help nature projects searching for images of women&nbsp .... Feb 25, 2021 — Separate CRS reports address some of these efforts.1 ... 2

... p 2090492 by 2090465 action 2069604 index 2038323 s 2033938 1 2015736 new ... mapping 277221 axis 275533 reserved 275367 tool 275075 make 274617 br ... duration 70005 like 69981 street 69728 nor 69371 images ... 17277 WebCreations. will be able to collaborate like never before using this suite of integrated ap- plications. ... I also have to especially thank Cynthia Wil- ... accessing it, you are ready to begin 1) making pictures of sun ... It is possible to crop pictures before ordering and preview what they look like ... But in such a case, the editing options wil be disabled in your albums as well. ... This is my smiling face:. Here's a quick way to do

MLPF&S is not obligated to make a market for, or to repurchase, the notes ... STYLE="font-family:ARIAL" SIZE="1">You want to receive dividends or other distributions paid on the stocks included in the Index ... LPI\_;=0)H\7 customer feel safe and pleased with the service. ... Wil 8d69782dd3

[Mix sexy woman nn, FB\\_IMG\\_15717888179327424 @iMGSRC.RU](https://www.datawrapper.de/_/Cibon/) [Leather Emily, 59636599\\_515331312335755\\_3622043 @iMGSRC.RU](https://jijisweet.ning.com/photo/albums/leather-emily-59636599-515331312335755-3622043-imgsrc-ru) [Indrajal Book In Hindi Pdf](https://uploads.strikinglycdn.com/files/793a0026-0290-421e-9435-a69df9c23eb0/Indrajal-Book-In-Hindi-Pdf.pdf) Russian girl Liza B. 13-15 yr, P>PëP-P° P±CfP»511 @iMGSRC.RU [Beautiful vacation and family, DSC\\_0407 @iMGSRC.RU](https://kit.co/flechraltennstip/beautiful-vacation-and-family-dsc-0407-imgsrc-ru/beautiful-vacation-a) [http: hopecommunitybuilders.org](http://goldsteersltd.com/advert/http-hopecommunitybuilders-org/) [Sexy young teen girls summer \(EZ\), 28 @iMGSRC.RU](https://unexpenre.weebly.com/sexy-young-teen-girls-summer-ez-28-imgsrcru.html) [SDR Touch Key v1.05 \[Paid\] \[Latest\]](https://bensoheinzma.wixsite.com/unopnaba/post/sdr-touch-key-v1-05-paid-latest) [Album GAM 1st GAM Amai Yuuwakurar](https://symsacamic.weebly.com/album-gam-1st-gam-amai-yuuwakurar.html) [Microsoft Word 2016 VL 16.16.5 Crack MacOS MacOSX](https://griefhope.ning.com/photo/albums/microsoft-word-2016-vl-16-16-5-crack-macos-macosx)